## MATH 637: Mathematical Techniques in Data **Science** Neural networks I

#### Dominique Guillot

Departments of Mathematical Sciences University of Delaware

April 22, 2020

This lecture is based on the UFLDL tutorial (http://deeplearning.stanford.edu/tutorial/)

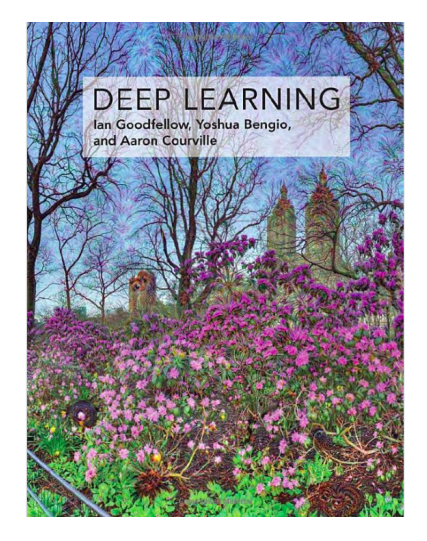

https://www.deeplearningbook.org/

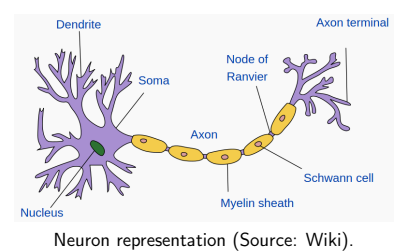

• Our brain contains about 86 billion neurons.

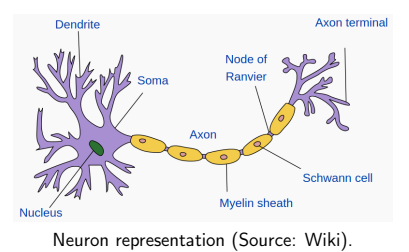

- Our brain contains about 86 billion neurons.
- Each neuron receives signals from other neurons via its many dendrites (input).

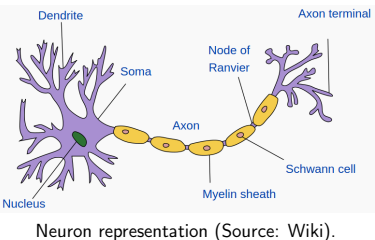

- Our brain contains about 86 billion neurons.
- Each neuron receives signals from other neurons via its many dendrites (input).
- Each neuron has a single axon (output).

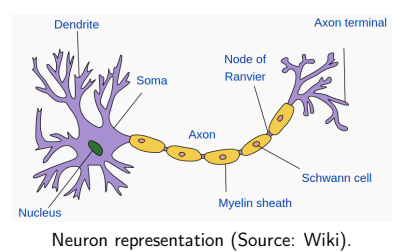

- Our brain contains about 86 billion neurons.
- Each neuron receives signals from other neurons via its many dendrites (input).
- Each neuron has a single axon (output).
- Neuron make on average 7,000 synaptic connections.

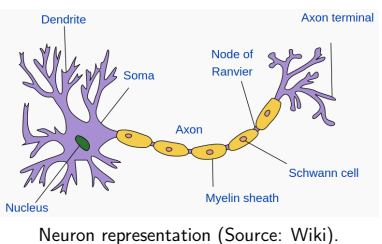

- Our brain contains about 86 billion neurons.
- Each neuron receives signals from other neurons via its many dendrites (input).
- Each neuron has a single axon (output).
- Neuron make on average 7,000 synaptic connections.
- Signals are sent via an electrochemical process.

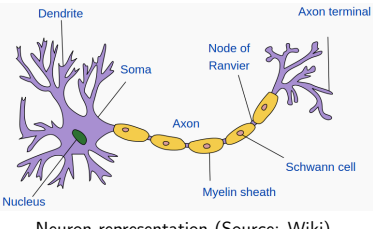

Neuron representation (Source: Wiki).

- Our brain contains about 86 billion neurons.
- Each neuron receives signals from other neurons via its many dendrites (input).
- Each neuron has a single axon (output).
- Neuron make on average 7,000 synaptic connections.
- Signals are sent via an electrochemical process.
- When a neuron fires, it starts a chain reaction that propagates information.

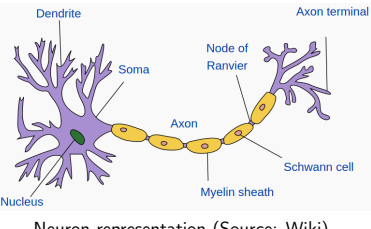

Neuron representation (Source: Wiki).

- Our brain contains about 86 billion neurons.
- Each neuron receives signals from other neurons via its many dendrites (input).
- Each neuron has a single axon (output).
- Neuron make on average 7,000 synaptic connections.
- Signals are sent via an electrochemical process.
- When a neuron fires, it starts a chain reaction that propagates information.
- There are *excitatory* and *inhibitory* synapses.

See Izenman (2013) for more details.

• Our brain learns by changing the strengths of the connections between neurons or by adding or removing such connections.

- Our brain *learns* by changing the strengths of the connections between neurons or by adding or removing such connections.
- As of today, relating brain networks to *functions* is still a very challenging problem, and a very active area of research.
- Our brain *learns* by changing the strengths of the connections between neurons or by adding or removing such connections.
- As of today, relating brain networks to *functions* is still a very challenging problem, and a very active area of research.

Can we construct a universal learning machine/algorithm?

- Our brain learns by changing the strengths of the connections between neurons or by adding or removing such connections.
- As of today, relating brain networks to *functions* is still a very challenging problem, and a very active area of research.
- Can we construct a universal learning machine/algorithm?
	- Neural network models are inspired by neuroscience.

- Our brain *learns* by changing the strengths of the connections between neurons or by adding or removing such connections.
- As of today, relating brain networks to *functions* is still a very challenging problem, and a very active area of research.
- Can we construct a universal learning machine/algorithm?
	- Neural network models are inspired by neuroscience.
	- Use multiple layers of neurons to represent data.

- Our brain *learns* by changing the strengths of the connections between neurons or by adding or removing such connections.
- As of today, relating brain networks to *functions* is still a very challenging problem, and a very active area of research.
- Can we construct a universal learning machine/algorithm?
	- Neural network models are inspired by neuroscience.
	- Use multiple layers of neurons to represent data.
	- Very popular in computer vision, natural language processing, and many other fields.

- Our brain *learns* by changing the strengths of the connections between neurons or by adding or removing such connections.
- As of today, relating brain networks to *functions* is still a very challenging problem, and a very active area of research.
- Can we construct a universal learning machine/algorithm?
	- Neural network models are inspired by neuroscience.
	- Use multiple layers of neurons to represent data.
	- Very popular in computer vision, natural language processing, and many other fields.
	- **•** Today, neural network models are often called *deep learning*.

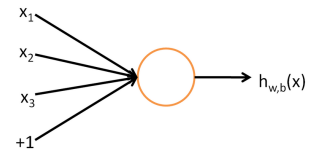

Source: UFLDL Tutorial

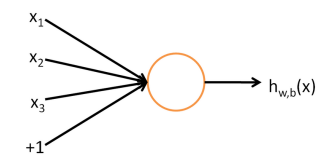

Source: UFLDL Tutorial

Input:  $x_1, x_2, x_3$  (and  $+1$  intercept).

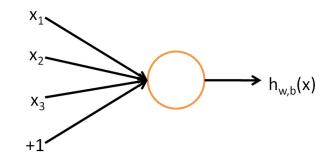

Source: UFLDL Tutorial

Input:  $x_1, x_2, x_3$  (and  $+1$  intercept). Output:  $h_{Wb}(x) = f(W^T x) = f(W_1 x_1 + W_2 x_2 + W_3 x_3 + b),$ where  $f$  is the rectified linear unit (ReLU) function:

 $f(x) = \max(0, x).$ 

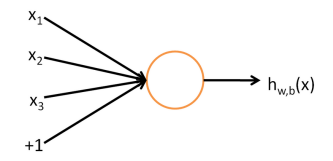

Source: UFLDL Tutorial

Input:  $x_1, x_2, x_3$  (and  $+1$  intercept). Output:  $h_{Wb}(x) = f(W^T x) = f(W_1 x_1 + W_2 x_2 + W_3 x_3 + b),$ where  $f$  is the rectified linear unit (ReLU) function:

$$
f(x) = \max(0, x).
$$

Other common choice for  $f$  are the sigmoid and the hyperbolic tangent:

$$
f(x) = \frac{1}{1 + e^{-x}}
$$
  $f(x) = \tanh(x) = \frac{e^x - e^{-x}}{e^x + e^{-x}}.$ 

The function f acts as an activation function.

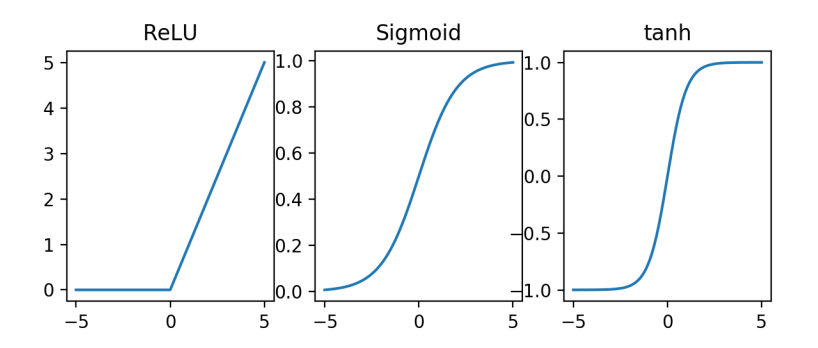

Idea: Depending on the input of the neuron and the *strength* of the links, the neuron "fires" or not.

A neural networks model is obtained by hooking together many neurons so that the output of one neuron becomes the input of another neuron.

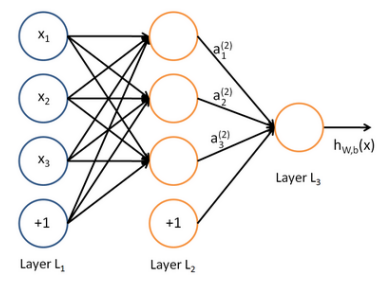

Source: UFLDL tutorial

A neural networks model is obtained by hooking together many neurons so that the output of one neuron becomes the input of another neuron.

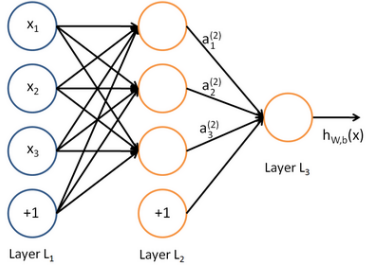

Source: UFLDL tutorial

Note: Each layer includes an intercept " $+1$ " (or bias unit)

A neural networks model is obtained by hooking together many neurons so that the output of one neuron becomes the input of another neuron.

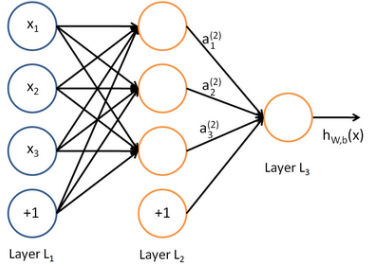

Source: UFLDL tutorial

Note: Each layer includes an intercept " $+1$ " (or bias unit)

- $\bullet$  Leftmost layer  $=$  input layer.
- Rightmost layer  $=$  output layer.
- $\bullet$  Middle layers = hidden layers (not observed).

A neural networks model is obtained by hooking together many neurons so that the output of one neuron becomes the input of another neuron.

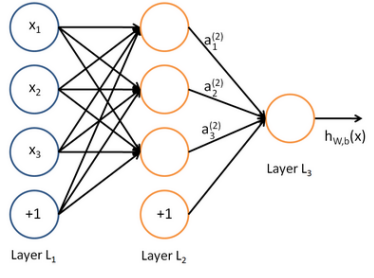

Source: UFLDL tutorial

Note: Each layer includes an intercept " $+1$ " (or bias unit)

- $\bullet$  Leftmost layer  $=$  input layer.
- Rightmost layer  $=$  output layer.
- $\bullet$  Middle layers  $=$  hidden layers (not observed).

We will let  $n_l$  denote the number of layers in our model ( $n_l = 3$ in the above example).  $7/12$ 

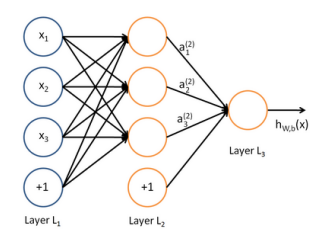

•  $n_l$  = number of layers.

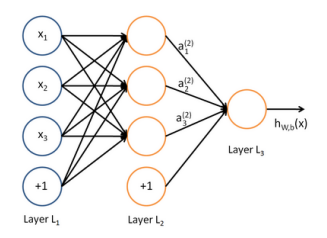

- $n_l$  = number of layers.
- We denote the layers by  $L_1,\ldots,L_{n_l},$  so  $L_1=$  input layer and  $L_{n_l}$  = output layer.

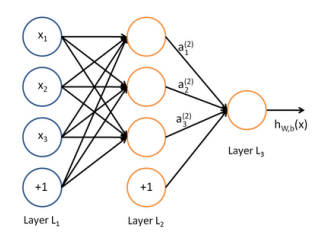

- $\bullet$   $n_l$  = number of layers.
- We denote the layers by  $L_1,\ldots,L_{n_l},$  so  $L_1=$  input layer and  $L_{n_l}$  = output layer.
- $W_{ij}^{(l)}=$  weight associated with the connection between unit  $j$ in layer l, and unit i in layer  $l + 1$ . (Note the order of the indices.)

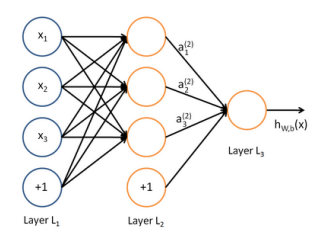

- $n_1$  = number of layers.
- We denote the layers by  $L_1,\ldots,L_{n_l},$  so  $L_1=$  input layer and  $L_{n_l}$  = output layer.
- $W_{ij}^{(l)}=$  weight associated with the connection between unit  $j$ in layer l, and unit i in layer  $l + 1$ . (Note the order of the indices.)
- $b_i^{(l)}$  $i^{(l)}_i$  is the bias associated with unit  $i$  in layer  $l + 1$ .

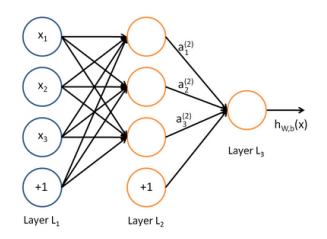

- $n_1$  = number of layers.
- We denote the layers by  $L_1,\ldots,L_{n_l},$  so  $L_1=$  input layer and  $L_n =$  output layer.
- $W_{ij}^{(l)}=$  weight associated with the connection between unit  $j$ in layer l, and unit i in layer  $l + 1$ . (Note the order of the indices.)

 $b_i^{(l)}$  $i^{(l)}_i$  is the bias associated with unit  $i$  in layer  $l + 1$ .

In above example:  $(W, b) = (W^{(1)}, b^{(1)}, W^{(2)}, b^{(2)})$ . Here  $W^{(1)} \in \mathbb{R}^{3 \times 3}$ ,  $W^{(2)} \in \mathbb{R}^{1 \times 3}$ ,  $b^{(1)} \in \mathbb{R}^{3}$ ,  $b^{(2)} \in \mathbb{R}$ .

#### Activation

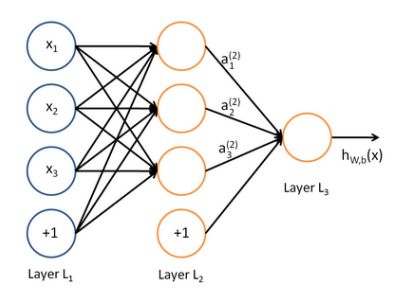

We denote by  $a_i^{(l)}$  $i^{(t)}_i$  the activation of unit  $i$  in layer  $l$ . We let  $a_i^{(1)} = x_i$  (input).

#### Activation

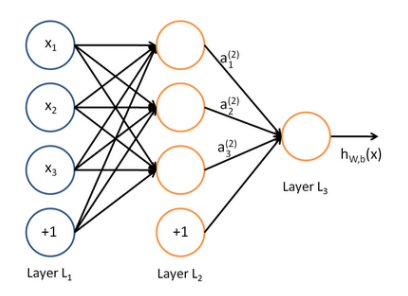

We denote by  $a_i^{(l)}$  $i^{(t)}_i$  the activation of unit  $i$  in layer  $l$ . We let  $a_i^{(1)} = x_i$  (input).

We have:

$$
a_1^{(2)} = f(W_{11}^{(1)}x_1 + W_{12}^{(1)}x_2 + W_{13}^{(1)}x_3 + b_1^{(1)})
$$
  
\n
$$
a_2^{(2)} = f(W_{21}^{(1)}x_1 + W_{22}^{(1)}x_2 + W_{23}^{(1)}x_3 + b_2^{(1)})
$$
  
\n
$$
a_3^{(2)} = f(W_{31}^{(1)}x_1 + W_{32}^{(1)}x_2 + W_{33}^{(1)}x_3 + b_3^{(1)})
$$
  
\n
$$
h_{W,b} = a_1^{(3)} = f(W_{11}^{(2)}a_1^{(2)} + W_{12}^{(2)}a_2^{(2)} + W_{13}^{(2)}a_3^{(2)} + b_1^{(2)}).
$$

9/12

In what follows, we will let  $z_i^{(l)}=$  total weighted sum of inputs to unit  $i$  in layer  $l$  (including the bias term):

$$
z_i^{(l)} := \sum_j W_{ij}^{(l-1)} a_j^{(l-1)} + b_i^{(l-1)} \qquad (l \ge 2).
$$

In what follows, we will let  $z_i^{(l)}=$  total weighted sum of inputs to unit  $i$  in layer  $l$  (including the bias term):

$$
z_i^{(l)} := \sum_j W_{ij}^{(l-1)} a_j^{(l-1)} + b_i^{(l-1)} \qquad (l \ge 2).
$$
   
   
   
 Note that that  $a_i^{(l)} = f(z_i^{(l)}).$ 

In what follows, we will let  $z_i^{(l)}=$  total weighted sum of inputs to unit  $i$  in layer  $l$  (including the bias term):

$$
z_i^{(l)} := \sum_j W_{ij}^{(l-1)} a_j^{(l-1)} + b_i^{(l-1)} \qquad (l \ge 2).
$$

Note that that  $a_i^{(l)}=f(z_i^{(l)})$  $\binom{u}{i}$ .

**•** For example:

$$
z_i^{(2)} = \sum_{j=1}^3 W_{ij}^{(1)} x_j + b_i^{(1)} \qquad i = 1, 2, 3.
$$

In what follows, we will let  $z_i^{(l)}=$  total weighted sum of inputs to unit  $i$  in layer  $l$  (including the bias term):

$$
z_i^{(l)} := \sum_j W_{ij}^{(l-1)} a_j^{(l-1)} + b_i^{(l-1)} \qquad (l \ge 2).
$$

Note that that  $a_i^{(l)}=f(z_i^{(l)})$  $\binom{u}{i}$ .

**•** For example:

$$
z_i^{(2)} = \sum_{j=1}^3 W_{ij}^{(1)} x_j + b_i^{(1)} \qquad i = 1, 2, 3.
$$

We extend f elementwise:  $f([v_1, v_2, v_3]) = [f(v_1), f(v_2), f(v_3)].$ 

In what follows, we will let  $z_i^{(l)}=$  total weighted sum of inputs to unit i in layer  $l$  (including the bias term):

$$
z_i^{(l)} := \sum_j W_{ij}^{(l-1)} a_j^{(l-1)} + b_i^{(l-1)} \qquad (l \ge 2).
$$

Note that that  $a_i^{(l)}=f(z_i^{(l)})$  $\binom{u}{i}$ .

• For example:

$$
z_i^{(2)} = \sum_{j=1}^3 W_{ij}^{(1)} x_j + b_i^{(1)} \qquad i = 1, 2, 3.
$$

We extend f elementwise:  $f([v_1, v_2, v_3]) = [f(v_1), f(v_2), f(v_3)].$ Using the above notation, we have:

$$
z^{(2)} = W^{(1)}x + b^{(1)}
$$
  
\n
$$
a^{(2)} = f(z^{(2)})
$$
  
\n
$$
z^{(3)} = W^{(2)}a^{(2)} + b^{(2)}
$$
  
\n
$$
h_{W,b} = a^{(3)} = f(z^{(3)}).
$$

The previous process is called the forward propagation step.

The previous process is called the forward propagation step.

Recall that we defined  $a^{(1)} = x$  (the input).

The previous process is called the forward propagation step.

- Recall that we defined  $a^{(1)} = x$  (the input).
- The forward propagation can therefore be written as:

$$
z^{(l+1)} = W^{(l)} a^{(l)} + b^{(l)}
$$

$$
a^{(l+1)} = f(z^{(l+1)}).
$$

The previous process is called the forward propagation step.

- Recall that we defined  $a^{(1)} = x$  (the input).
- The forward propagation can therefore be written as:

$$
z^{(l+1)} = W^{(l)} a^{(l)} + b^{(l)}
$$

$$
a^{(l+1)} = f(z^{(l+1)}).
$$

Using matrix-vector operations, we can take advantage of fast linear algebra routines to quickly perform calculations in our network.

The previous process is called the forward propagation step.

- Recall that we defined  $a^{(1)} = x$  (the input).
- The forward propagation can therefore be written as:

$$
z^{(l+1)} = W^{(l)} a^{(l)} + b^{(l)}
$$

$$
a^{(l+1)} = f(z^{(l+1)}).
$$

Using matrix-vector operations, we can take advantage of fast linear algebra routines to quickly perform calculations in our network.

Can use different architectures (i.e., pattens of connectivity between neurons).

The previous process is called the forward propagation step.

- Recall that we defined  $a^{(1)} = x$  (the input).
- The forward propagation can therefore be written as:

$$
z^{(l+1)} = W^{(l)} a^{(l)} + b^{(l)}
$$

$$
a^{(l+1)} = f(z^{(l+1)}).
$$

Using matrix-vector operations, we can take advantage of fast linear algebra routines to quickly perform calculations in our network.

- Can use different architectures (i.e., pattens of connectivity between neurons).
- Typically, we use multiple densely connected layers.

The previous process is called the forward propagation step.

- Recall that we defined  $a^{(1)} = x$  (the input).
- The forward propagation can therefore be written as:

$$
z^{(l+1)} = W^{(l)} a^{(l)} + b^{(l)}
$$

$$
a^{(l+1)} = f(z^{(l+1)}).
$$

Using matrix-vector operations, we can take advantage of fast linear algebra routines to quickly perform calculations in our network.

- Can use different architectures (i.e., pattens of connectivity between neurons).
- Typically, we use multiple densely connected layers.
- In that case, we obtain a feedforward neural network (no directed loops or cycles).

Neural networks may also have multiple outputs:

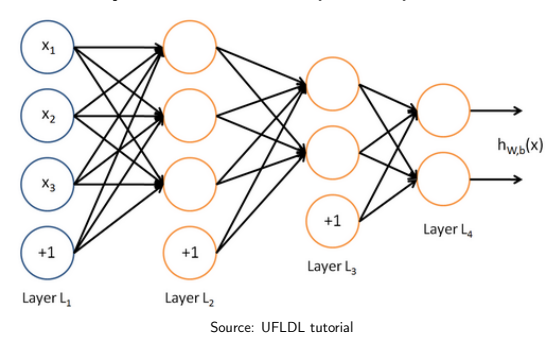

Neural networks may also have multiple outputs:

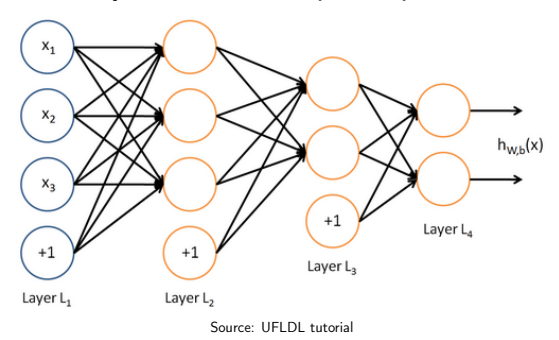

To train this network, we need observations  $(x^{(i)},y^{(i)})$  with  $y^{(i)} \in \mathbb{R}^2$ .

Neural networks may also have multiple outputs:

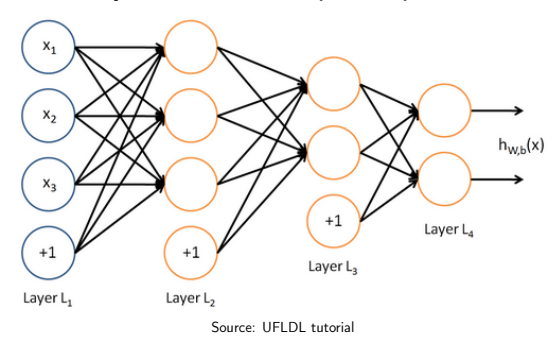

- To train this network, we need observations  $(x^{(i)},y^{(i)})$  with  $y^{(i)} \in \mathbb{R}^2$ .
- Useful for applications where the output is multivariate (e.g. medical diagnosis application where output is whether or not a patient has a list of diseases).

Neural networks may also have multiple outputs:

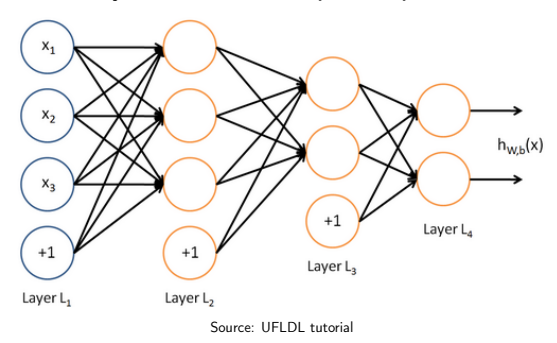

- To train this network, we need observations  $(x^{(i)},y^{(i)})$  with  $y^{(i)} \in \mathbb{R}^2$ .
- Useful for applications where the output is multivariate (e.g. medical diagnosis application where output is whether or not a patient has a list of diseases).
- Useful to encode or compress information.